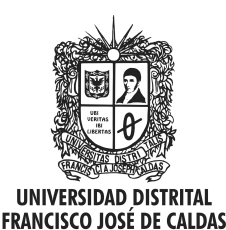

Visión Electrónica Más que un estado sólido

http: revistas.udistrital.edu.co/ojs/index.php/visele/index

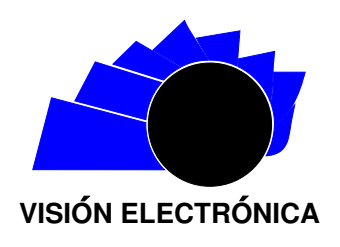

VISIÓN INVESTIGADORA

# Control de un ball & beam con Matlab<sub>®</sub> y Lego® NXT

Ball  $\mathcal{B}$  beam control system using Matlab(R) and Lego(R) NXT

 $\emph{Daniel Leonardo Mariño Lizarazo}^{\rm a}, \emph{Jos\'e Antonio Tumial\'an Borja}^{\rm b}$ 

# INFORMACIÓN DEL ARTÍCULO RESUMEN

Historia del artículo: Enviado: Agosto 2014 Recibido: Septiembre 2014 Aceptado: Noviembre 2014

Palabras clave: Control por observadores de estado Ball & Beam LEGO NXT BricxCC

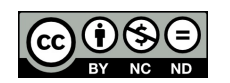

Keywords: State observers control Ball & Beam NXT LEGO R BricxCC.

Los LEGO R Mindstorms NXT se utilizan ampliamente en los cursos de pregrado y posgrado en temas relacionados con la robótica y control. Sin embargo, en otras áreas de ingeniería como la adquisición de datos y filtrado de señales, pueden emplearse en las prácticas de laboratorio para afianzar la comprensión de dichos conceptos a través de herramientas educativas físicas que deben ser de bajo costo, fácil uso y de aplicación multi-propósito, de manera que motive el aprendizaje de los estudiantes. El presente artículo describe el estudio que soporta la utilización de los LEGO Mindstorms NXT (Ball & Bem) como una plataforma de formación, sin imitar el enfoque de kits comerciales, presentando un problema t´ıpico de control de bola y viga. Para ello, se define un prototipo construido e instrumentado con los sensores y actuadores estándar de Lego, para su posterior modelamiento, identificación y simulación, utilizando el software Matlab®. Se diseñan tres controladores: un control en cascada, y dos controles en el espacio de observadores de estado (retroalimentación: proporcional e integral), que una vez simulados se implementan en el prototipo utilizando el software BricxCC, obteniéndose así resultados satisfactorios: respuesta suave sin error de posición y estabilidad, en la simulación y en el prototipo, respectivamente, así como el equilibrio de la bola para los controladores en estado permanente, con un tiempo de asentamiento entre 1.5 y 3 s.

# **ABSTRACT**

The LEGO Mindstorms NXT, are being used today in graduate and undergraduate courses especially on issues related to robotics and control, but in other engineering issues, such as data acquisition and signal filtering can be easily used to strengthen the understanding of those concepts in the labs . These practices require physical educational tools should be inexpensive, easy to use and multi -purpose application form that encourages student learning. In the present study we use only LEGO Mindstorms NXT (Ball & Beam) as a training platform, but not imitating the same commercial kits approach because it presents

<sup>a</sup>Ingeniero en Automatización, Universidad de La Salle, (Colombia). e-mail: daniellml55@gmail.com

<sup>b</sup>Ingeniero en Ciencias de la Computación, Universidad Federal de Uberlandia-MG, Brasil. Msc. en Ingeniera Mecánica y Ph.D. en Ingeniería Mecánica en el área de Automatización y control utilizando técnicas de inteligencia artificial, Universidad Federal de Uberlandia-MG, (Brasil). Lugar de trabajo o Afiliación institucional: Universidad De La Salle, (Colombia). e-mail: jtumialan@unisalle.edu.co.

a typical problem of ball and beam control. The prototype was built and instrumented with sensors and actuators LEGO standard for subsequent modeling, identification and simulation using the Matlab ®software. Three controllers were designed, the first is a cascade control and the other two are state space observer's control (feedback: proportional and integral). Once simulated controllers are implemented in software using BricxCC prototype, where the results were satisfactory, showing the balance of the ball to the three controllers, each different features presented in steady state and a settling time that varies between 1.5 and 3 seconds.

# 1. Introducción

Los sistemas de control, en el proceso de enseñanza y aprendizaje de la electrónica, son temas motivadores debido al alto trabajo práctico que implican. Por esta razón es importante seleccionar adecuadamente la plataforma que se va a utilizar en actividades de laboratorio con estudiantes. Como alternativa, los LEGO®NXT aparecen como herramientas interesantes y motivadoras, además de ser una buena plataforma para la promoción del trabajo en equipo de carácter multidisciplinar.

De otra parte, y en sintonía con lo expuesto, la utilización de la robótica como método constructivista de la enseñanza está siendo explorada en todo los niveles de educación (pregrado y posgrado), mejorando la calidad del aprendizaje de metodologías puramente teóricas con actividades prácticas, desarrollando capacidades de razonamiento lógico y cognitivas en los alumnos [1].

No obstante, en el caso de la creación de prototipos de control, resulta difícil implementar ambientes de aprendizaje ya que se requieren conocimientos avanzados, tanto de los alumnos como de los docentes. Esta dificultad puede inviabilizar la utilización de técnicas de control como fuente de conocimiento aplicado.

En consecuencia, y buscando corregir el problema expuesto, los docentes están utilizando kits de legos educacionales, que son de fácil manipulación y con grande gama de posibilidades en la construcción de prototipos funcionales [2]. Sin embargo, se observa permanentemente dentro de los cursos de graduación en ingeniería, que las prácticas de laboratorio se limitan, apenas, a la realización de simulaciones en ambientes virtuales, donde las características reales, como son las no-linealidades, ampliamente encontradas en todos los sistemas reales, no son presentadas. A esta problemática se adiciona la falta de inversión en equipos de laboratorio, o a la utilización restringida en proyectos de investigación debido al alto costo de adquisición  $y/\sigma$  mantenimiento, restringiendo su utilización en las prácticas de laboratorio ya que una mala manipulación puede causar daños graves a los equipos.

Por lo anterior, el presente trabajo presenta la investigación que describe la utilización de los LEGO Mindstorms NXT (control de bola y viga) como una plataforma de formación, sin imitar el enfoque de kits comerciales.

El artículo se estructura así: en la sección 2 se presentan los antecedentes de la utilización del sistema de bola y viga para el estudio de sistemas de control; en la sección 3, los materiales y métodos empleados para el modelamiento e identificación del prototipo experimental; en la sección 4, se expone el análisis, diseño, implementación y simulación del control en cascada y el control en espacio de estados; en la sección 5, se analizan los resultados en el prototipo experimental; y en la 6, las conclusiones.

# 2. Antecedentes

El sistema de bola y viga es uno de los prototipos más populares e importantes para el estudio de sistemas de control, ya que introduce el tema de sistemas no lineales e inestables. Muchos métodos de control clásico y moderno se han implementado para estabilizar tal sistema [3-5], debido a que en lazo abierto, es decir, cuando el ángulo de la viga permanece constante y diferente de cero, la posición de la bola en la viga aumenta indefinidamente hasta encontrar el final, lo que puede asociarse a una perturbación de tipo escalón [6].

El sistema de bola y viga tiene 2 grados de libertad; la esfera que tiene fricción; y el momento giratorio de aceleración inercial y de Coriolis durante el movimiento sobre la viga. En general, sin embargo, algunas de las propiedades din´amicas son despreciadas en los trabajos de investigación sobre estos sistemas, con el fin de simplificar la ecuación dinámica de los mismos [3-9].

En los artículos  $[3,5]$ , sobre el modelado del sistema de bola y viga, se deja de lado el efecto de acoplamiento de las ecuaciones dinámicas para dos grados de libertad. Por tanto, se obtiene un controlador del sistema con un grado de libertad para definir el movimiento de la bola en la viga, y se sugieren dos algoritmos de control independientes para las posiciones del motor y la bola. Sin embargo, el movimiento de la bola y el ángulo del motor interactúan en el sistema real.

En [10], se presenta un doble lazo de control (control en cascada), en el que el lazo externo controla la posición de la bola. La variable de corrección generada

por el controlador externo sirve como entrada al controlador interno y este se encarga del ángulo de inclinación de la viga.

El presente trabajo, en tanto, presenta un modelamiento e identificación del prototipo, utilizando las dimensiones y características de los actuadores. El modelo fue simulado en Matlab $\mathbb R$ , con el fin de diseñar diferentes controladores (control en cascada, control por variables de estados) para su posterior implementación utilizando el software BricxCC en el ladrillo NXT.

# 3. Materiales y métodos

Este apartado de modelamiento e identificación experimental, se centra en el prototipo mostrado en la figura 1. Se construye e instrumenta con: sensores estándar del LEGO Mindstorms; sensores infrarrojos encargados de medir la posición de la bola; el actuador servomotor encargado de posicionar la viga; y la unidad de control el ladrillo NXT, donde se programan los algoritmos de control utilizando el programa BricxCC.

En lo que concierne al diseño mecánico, es importante que el pivote se ubique en el centro de la viga, procurando que esté en equilibrio, de lo contrario la gravedad genera una no linealidad que hace el control m´as complicado.

Por otro lado, para que las aproximaciones lineales asumidas en este trabajo funcionen correctamente, es importante que cuando  $\theta_m = 0$ ,  $\theta_{viga} = 0$ , y el sistema se encuentre en la misma configuración mostrada en la figura (1.c); procurando que la línea entre el centro de la manivela y el extremo inferior de la biela (la línea  $AB$  en la figura 1.c.) sea horizontal.

Metodológicamente, se propone un modelamiento e identificación del prototipo experimental, asumiendo dos subsistemas: motor y bola; se obtiene la función de transferencia de la planta completa; luego se simula utilizando el software Matlab®; posteriormente los controladores se implementan en el prototipo, y luego se mide la respuesta de los controladores al sistema ante una entrada de tipo escalón, es decir, a una posición deseada de la bola en la viga.

# 3.1. Modelamiento e identificación

Para el modelamiento e identificación del prototipo experimental, se asumen dos sub-sistemas:

• El primero compuesto por: el motor; el sistema de transmisión; el sistema biela-manivela; y la viga. Se considera la entrada como el ciclo útil del PWM del motor; y la salida, el ángulo de la viga, en radianes, con respecto a la horizontal. Nos vamos a referir a este sistema como sistema del motor.

• El segundo es simplemente la bola. Se considera como la entrada el ángulo de la viga con respecto a la horizontal; y la salida, la posición de la bola en la viga. Nos vamos a referir a este sistema como sistema de la bola.

Debido a que el peso de la bola no es muy grande, la posición de esta no afecta al sistema del motor, por lo tanto se modelan los dos sistemas independientemente y, simplemente, la salida del sistema del motor es la entrada del sistema de la bola.

Figura 1. Prototipo experimental construido con LEGO R Mindstorms (R). b) Diagrama del prototipo construido. c) Configuración inicial del sistema, para  $\theta_m = 0$ .

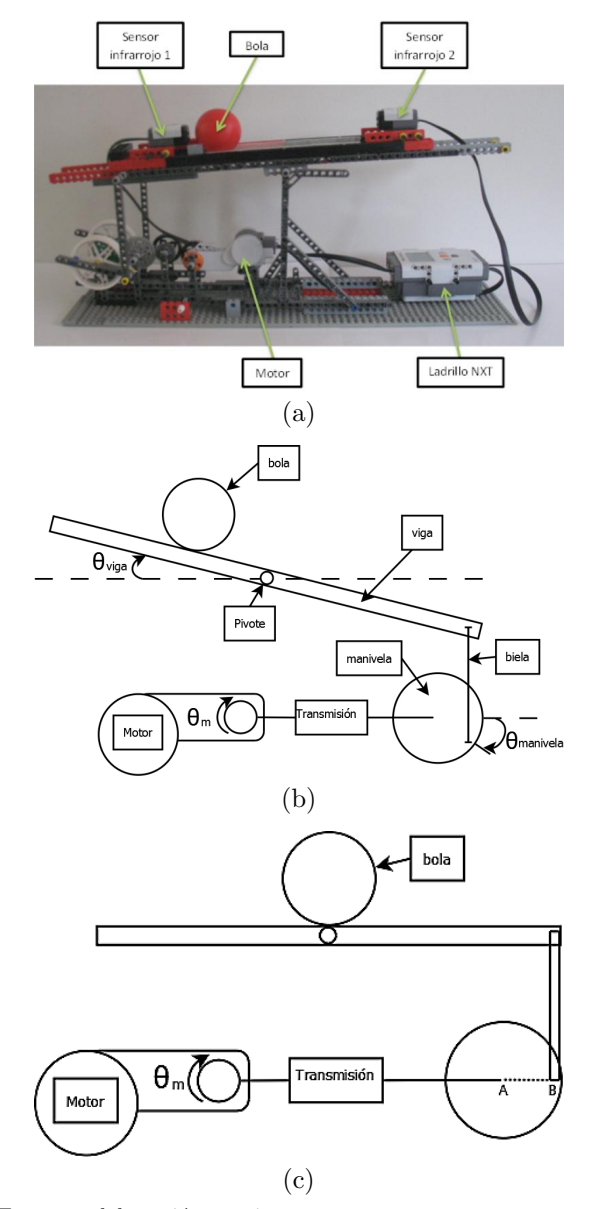

Fuente: elaboración propia.

# 3.1.1. Modelamiento del subsistema de la bola

La Figura 2, representa el diagrama de cuerpo libre de la bola con sus respectivas variables.

Figura 2. Espectro electromagnético a distintas distancias de la antena maestra.

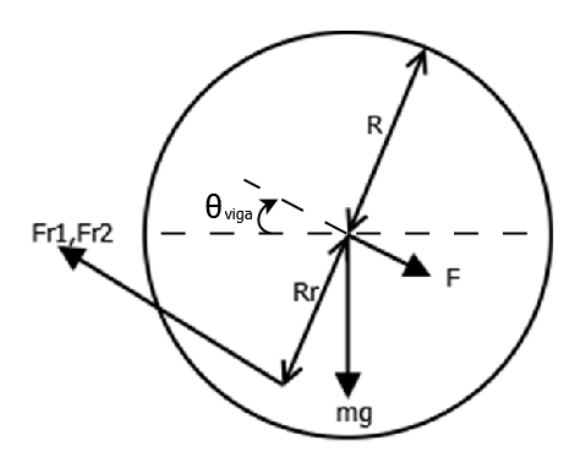

Donde:

 $F_{r1}$  y  $F_{r2}$ : son las fuerzas de fricción entre la superficie de la bola y de la viga (en este caso la bola toca en dos puntos la viga). Estas fuerzas generan los torques  $\tau_{r1} = F_{r1}R_r$  y  $\tau_{r1} = F_{r2}R_r$ .

 $R_r$ : es la distancia entre el centro de la bola y el punto de contacto con la viga; R: es el radio de la bola. Por sumatoria de fuerzas y de torques se obtienen las siguientes ecuaciones:

$$
F = mg \operatorname{sen}(\theta_{viga}) \tag{1}
$$

$$
m\ddot{x} = F - F_{r1} - F_{r2} \tag{2}
$$

$$
j_{cm}\ddot{\theta} = \tau_{r1} + \tau_{r2} \tag{3}
$$

$$
F_{r1} = F_{r2} = F_r \tag{4}
$$

$$
m\ddot{x} = F - 2F_r \tag{5}
$$

$$
F_r = \frac{F - m\ddot{x}}{2}
$$

$$
j_{cm}\ddot{\theta} = 2\tau_r = 2F_r R_r \tag{7}
$$

$$
j_{cm}\ddot{\theta} = 2R_r \left(\frac{F - m\ddot{x}}{2}\right)
$$

$$
\frac{j_{cm}}{R_r}\ddot{x} = R_r F - R_r mg \operatorname{sen}\left(\theta_{viga}\right) \tag{9}
$$

$$
\left(R_r m + \frac{j_{cm}}{R_r}\right)\ddot{x} = R_r F = R_r mg \operatorname{sen}\left(\theta_{viga}\right) \tag{10}
$$

Asumiendo para  $\theta_{viga}$  un rango entre -0.4 y 0.4 radianes, entonces la anterior ecuación se puede aproximar obteniendo la ecuación (11).

$$
\left(R_r m + \frac{j_{cm}}{R_r}\right)\ddot{x} = R_r mg \operatorname{sen}\left(\theta_{viga}\right) \tag{11}
$$

Calculado la inercia de la bola (12-14), se obtiene la función de transferencia representada en (15).

$$
j_{cm} = \frac{2}{3} m R^2
$$
, inercia para una esfera hueca (12)

$$
\ddot{x} = \frac{R_r mg \theta_{viga}}{R_r m + \frac{2m}{3R_r}} = \frac{R_r g \theta_{viga}}{R_r + \frac{2R^2}{3R_r}}
$$
(13)

si  $R_r$  ∼ R

$$
\ddot{x} = \frac{R_r g \theta_{viga}}{R_r + \frac{2 R_r^2}{3R_r}} = \frac{3}{5} g \theta_{viga} = k_1 \theta_{viga} \tag{14}
$$

Aplicando sustitución y Laplace se obtiene (15):

$$
G_b(s) = \frac{x}{\theta_{viga}}(s) = \frac{k_1}{s^2}
$$
\n(15)

En donde:

$$
k_1 = \frac{3}{5} \left( 9800 \, \frac{mm}{seg^2} \right) \tag{16}
$$

### (6) 3.1.2. Identificación del subsistema motor y transmisión

(8) Analizando las características del servomotor, se opta por identificar el subsistema ya que dicho actuador tiene un encoder que mide la posición del motor. Se realiza, entonces, un trabajo experimental para la adquisición de datos, donde se obtuvieron valores de la entrada del ciclo útil del PWM y la posición del motor, observados en la Figura 3.

Universidad Distrital Francisco Jose de Caldas - Facultad tecnológica

Figura 3. Gráfica de los datos tomados de la posición del motor con respecto a la entrada del motor.

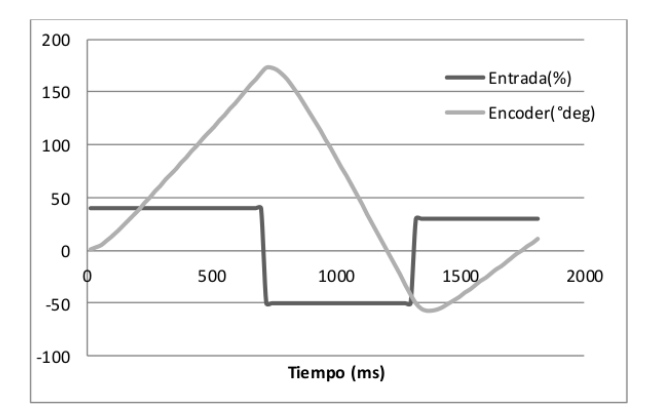

Fuente: elaboración propia.

Estos datos fueron utilizados para la identificación del subsistema utilizando el Toolbox de Matlab® (IDENT), donde se asumió que la entrada  $u<sub>o</sub>$  es el ciclo útil del PWM y la salida es el ángulo de la posición del motor, en radianes. De los modelos identificados, se seleccionó la función de transferencia (ecuación 17.), que representa mejor el comportamiento del sistema, el cual es de tipo uno, no tiene ceros, y tiene dos polos.

$$
G_m(s) = \frac{\theta_m(s)}{U_o(s)} = \frac{3.389}{s(s + 27.32)}\tag{17}
$$

El sistema de transmisión es el encargado de transmitir el movimiento del motor para hacer mover la viga. Básicamente es un sistema biela manivela, como se muestra en la Figura 4.

Figura 4. Diagrama del sistema bola y viga.

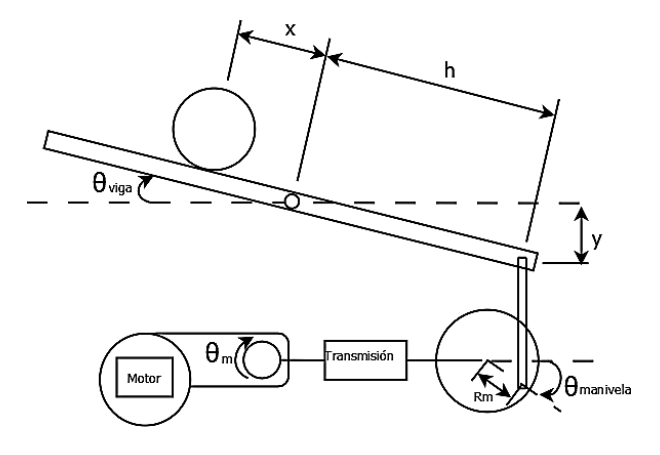

Fuente: elaboración propia.

Si se asume que  $\theta_{manivela}$  está en el rango de -0.4 y  $0.4$  radianes, se obtiene la ecuación  $(18)$ .

$$
y = R_m \theta_{manivela} \tag{18}
$$

Debido a que la manivela es accionada por un motor, se tiene la siguiente relación:

$$
y = R_m K_{mm} \theta_m \tag{19}
$$

Donde:

 $\theta_m$ : es la posición del motor

 $K_{mm}$ : es la relación de transmisión entre la posición del motor y la posición de la manivela, esta transmisión consiste en una serie de engranajes.

Relacionándolo con el ángulo de la viga se obtiene la ecuación  $(20)$ .

$$
h \operatorname{sen}(\theta_{viga}) = y \tag{20}
$$

Asumiendo que  $\theta_{viga}$  varía en el rango de -0.4 y 0.4 radianes, se puede aproximar la ecuación anterior y obtener (22).

$$
h \theta_{viga} = y \tag{21}
$$

$$
\theta_{viga} = \frac{y}{h} \tag{22}
$$

De esta manera, la relación entre la posición del motor y el ángulo de la viga es la siguiente  $(23)$ :

$$
\theta_{viga} = \frac{R_m K_{mm}}{h} \theta_m = K \theta_m = 0.1401 \theta_m \qquad (23)
$$

## 3.2. Caracterización del sensor infrarrojo de posición

Para la caracterización experimental de los dos sensores de posición, se obtuvieron datos del valor del sensor con respecto a la posición de la bola, Figura 5a. Y donde se puede observar la no linealidad del sensor y se opta por calcular la raíz cubica de los datos, obteniéndose la Figura 5b.

Se puede observar que, al calcular la raíz cubica, es plausible hacer una regresión lineal, con un buen coeficiente de correlación. De esta manera, la relación entre la distancia de la bola y el valor del sensor es:

$$
x = \frac{\sqrt[3]{sensor} - 2.3103}{0.0733} \tag{24}
$$

Durante el análisis del sistema, se observó que si la bola se aleja mucho del sensor la medición no es confiable porque se sale del rango de trabajo del mismo, por esta razón se posicionó otro sensor al extremo opuesto, de manera que los valores positivos los lee el primero, y los valores negativos los lee segundo, respectivamente. Para valores cercanos al cero se hace un promedio entre los valores de los dos sensores.

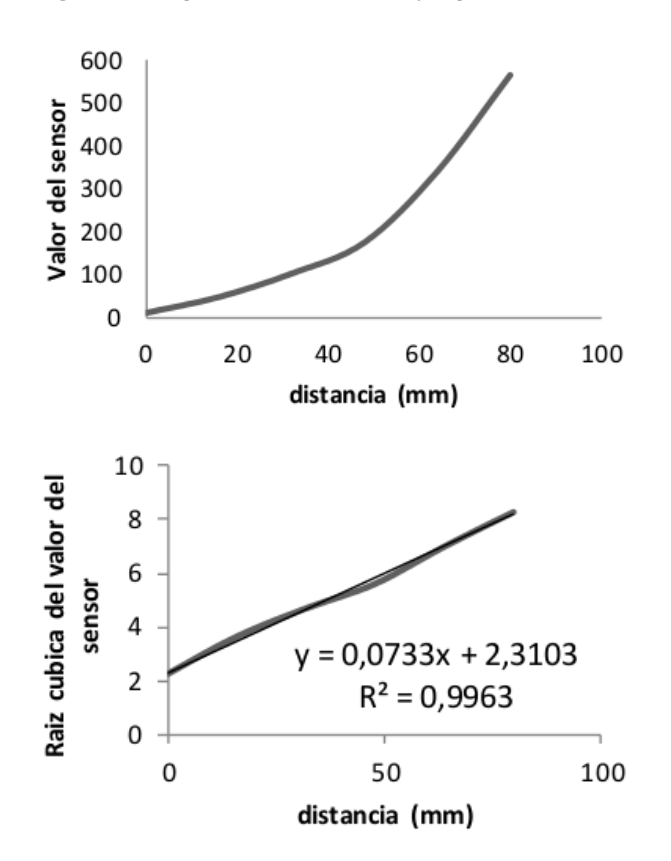

Figura 5. Diagrama del sistema bola y viga.

Fuente: elaboración propia.

# 4. Implementación y análisis del control

A partir de las ecuaciones (15), (17) y (23), que representan el modelamiento, identificación y caracterización de los subsistemas, se obtiene la función de transferencia (25) de la planta completa:

$$
G_p(s) = G_m \frac{\theta_{viga}}{\theta_m} G_b(s) = \frac{0.37834(s + 0.1329)}{s^3(s + 32.59)(s + 0.3125)}
$$
(25)

En la Figura 6, se observa el análisis por el lugar geom´etrico, donde se puede confirmar que el sistema es inestable en lazo cerrado, esto se debe a los tres integradores del sistema.

Para corregir la inestabilidad del sistema se inicia el diseño y simulación de dos controladores, el primero es un control en cascada y el segundo es un control en espacio de estados.

Figura 6. Diagrama de lugar geométrico de las raíces del sistema completo.

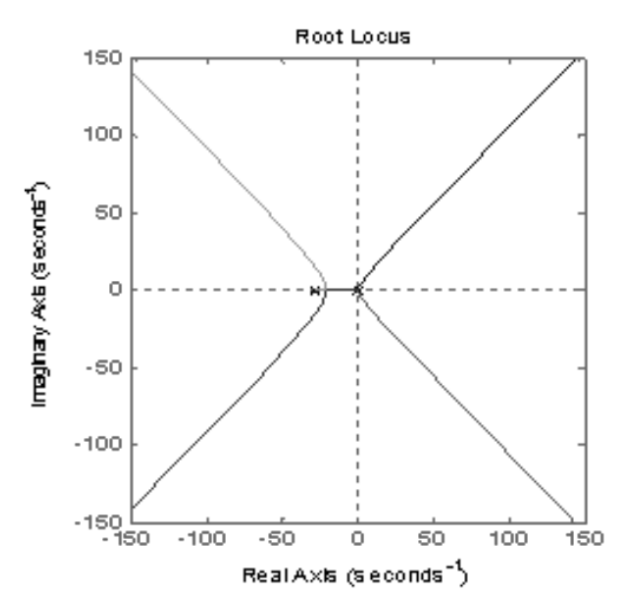

Fuente: elaboración propia.

# 4.1. Control en cascada

El primer controlador que se diseña es un control en cascada, el cual consta de un controlador PD interno, para controlar la posición del motor; y un controlador PD externo, para controlar la posición de la bola. En la figura 7, se observa el diagrama de bloques.

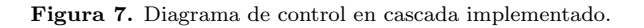

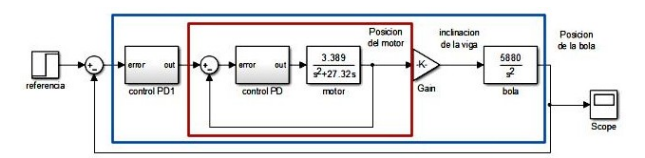

Fuente: elaboración propia.

Con esta arquitectura de control, el sistema ya es estable en lazo cerrado, como se puede observar en la Figura 8, del lugar geométrico de las raíces.

En la Figura 8b., se puede observar la respuesta ante una entrada de tipo escal´on unitario, donde el sistema se estabiliza en 2.4 seg, y no presenta error de posición. En la Tabla 1, se presentan los valores de las ganancias de los controladores los cuales se obtuvieron por medio del lugar geométrico de las raíces.

Figura 8. a) Diagrama de análisis del lugar geométricos de las raíces que representa la estabilidad del sistema. b) Diagrama que respuesta ante una entrada de tipo escalón.

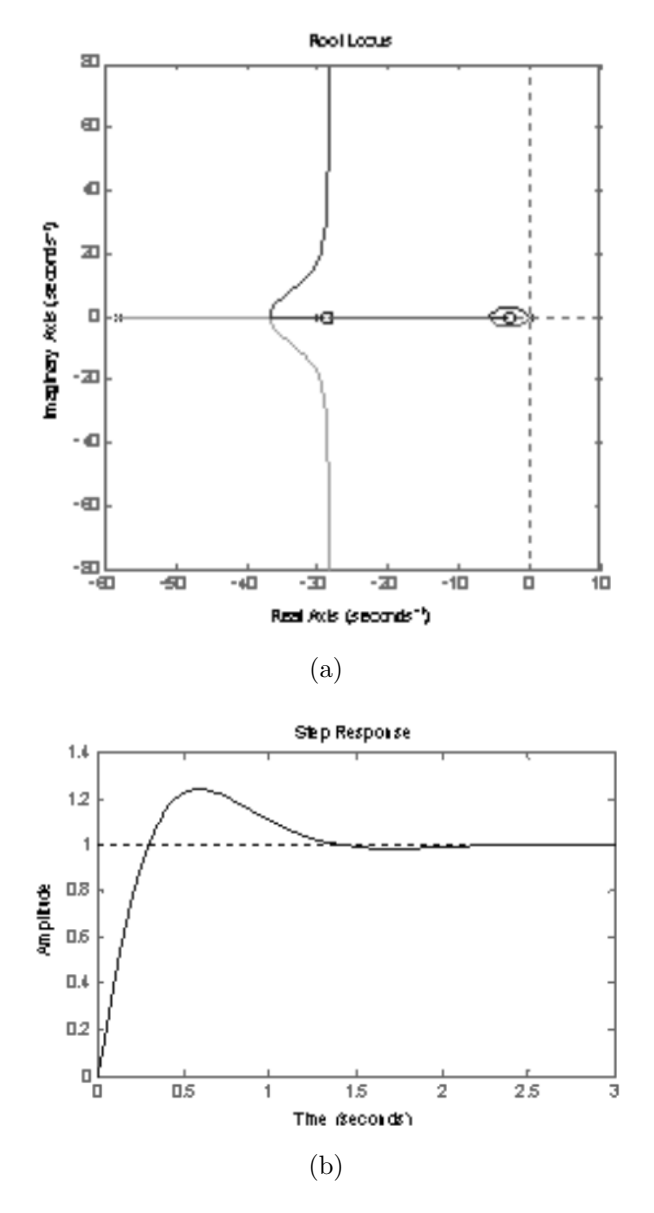

Fuente: elaboración propia.

Tabla 1. Ganancias de los controladores.

| Control interno                     |          | Control externo                     |          |
|-------------------------------------|----------|-------------------------------------|----------|
| Ganancia<br>proporcional derivativa | Ganancia | Ganancia<br>proporcional derivativa | Ganancia |
| 510.9                               | 17.88    | 0.01623                             | 0.005992 |

Fuente: elaboración propia de los autores.

# 4.2. Control en observadores de espacio de estado

Para esta metodología de control, se parte del sistema con el motor controlado con un PD discreto, equivalente al sistema encerrado en el rectángulo interno de la Figura 7. En lugar del controlador PD externo, se diseñó un control por retroalimentación de observador de estado, trabajando en conjunto con factor integral, como se presenta en la Figura 10.

Con el control por observadores de estado con factor integral, se reubican los polos del sistema en el lugar deseado, y con el factor integral se garantiza error de posición cero. La función de transferencia del controlador PD de posición del motor se da en  $(26)$ :

$$
G_{cm}(z) = \frac{4.907 z - 1.88}{0.03 z} \tag{26}
$$

A partir del diagrama de la figura 9, el cual representa la planta que se va a controlar con el control en espacio de estados, se obtuvo la función de transferencia (27). Los bloques de esta planta se obtuvieron discretizando las funciones de transferencia de las ecuaciones (15), (17) y (23) con un periodo de muestreo de  $Ts = 30 \, ms$ , con el método de retenedor de orden cero (zoh).

Figura 9. Diagrama de la planta para el control por espacio de estados.

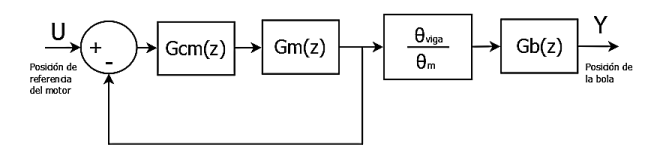

Fuente: elaboración propia.

$$
G_{pfb}(z) = \frac{0.071656(z+1)(z+0.762)(z-0.3831)}{(z-1)^2(z-0.1712)(z^2-1.076z+0.3296)}
$$
\n(27)

De la función de transferencia  $(27)$ , se obtiene la representación en variables de estado de la planta:

$$
x(n+1) = A_{mc}x(n) + B_{mc}u(n)
$$
 (28)

$$
y(n) = C_{mc}x(n)(29)
$$
\n
$$
(29)
$$

En donde  $A_{mc}$ ,  $B_{mc}$  y  $C_{mc}$  están en la representación por variables de fase. Las ecuaciones del integrador se muestran a continuación:

$$
x_o(n) = x_o(n-1) + e(n-1)T_s \tag{30}
$$

$$
\frac{x_o}{E} = \frac{T_s}{z - 1} \tag{31}
$$

$$
e(n) = r(n) - y(n) = r(n) - C x(n)
$$
 (32)

En donde  $x<sub>o</sub>$  es la salida del integrador,  $e(n)$  es el error y  $r(n)$  es la referencia: Por lo tanto las ecuaciones de estado del sistema son:

$$
x_o(n+1) = x_o(n) - T_s C x(n) + T_s r(n) \qquad (33)
$$

$$
x(n+1) = A_{mc} x(n) + B_{mc} u(n)
$$
 (34)

$$
u(n) = K_o x_o(n) + K x(n)
$$
 (35)

Que expresadas matricialmente son:

$$
\begin{pmatrix} x_o(n+1) \\ x(n+1) \end{pmatrix} = \begin{pmatrix} 1 & -T_s C_{mc} \\ 0 & A_{mc} \end{pmatrix} \begin{pmatrix} x_o(n) \\ x(n) \end{pmatrix} + \begin{pmatrix} 0 \\ B_{mc} \end{pmatrix} u_n + \begin{pmatrix} T_s \\ 0 \end{pmatrix} r_n
$$
 (36)

$$
\begin{pmatrix} x_o(n+1) \\ x(n+1) \end{pmatrix} = \begin{pmatrix} 1 & -T_s C_{mc} \\ B_{mc} K_o & A_{mc} + BK \end{pmatrix} \begin{pmatrix} x_o(n) \\ x(n) \end{pmatrix}
$$

$$
+ \begin{pmatrix} T_s \\ 0 \end{pmatrix} r_n
$$
(37)

Por lo tanto, la matriz de estados del sistema controlado es:

$$
A_r = \begin{pmatrix} 1 & -T_s C_{mc} \\ B_{mc} K_o & A_{mc} + BK \end{pmatrix}
$$
 (38)

Con el vector K y la constante  $K_o$ , se ubican los polos del sistema en el lugar deseado. La selección del vector  $K$  para la realimentación de estado se hizo con la representación en variables de fase del sistema.

Con respecto al observador, las ecuaciones de éste son:

$$
x_e(n+1) = F x_e(n) + B_o u(n) + H y(n)
$$
 (39)

$$
F = A_o - HC_o \tag{40}
$$

En donde  $x_e$  es el estado estimado;  $A_o$ ,  $B_o$  y  $C_o$  son las matrices de la planta de la figura 9, expresadas en la forma canónica observable. Por medio del vector  $H$  se fijan los polos del observador.

Debido a que el observador se diseñó tomando en cuenta la representación observable del sistema, se utiliza la matriz T o para pasar el vector de estados estimados de la representación observable a la representación en variables de fase, para que de esta manera el vector se pueda usar en la retroalimentación de estado. La matriz To se calcula según [11] de la siguiente manera:

$$
P^{-1} = [e_1 \ e_2 \ \dots \ e_n] \tag{41}
$$

$$
T_o = [e_n \; A \, e_2 \; \dots \; A^{n-1} \, e_n] \tag{42}
$$

En donde P es la matriz de observabilidad. En el diagrama de la Figura 10 se muestra el diagrama del sistema de control diseñado. Como se puede observar, se colocó un bloque de saturación que evita que el motor gire más de 1 rad.

Figura 10. Diagrama del control por observador de estado con un factor integral.

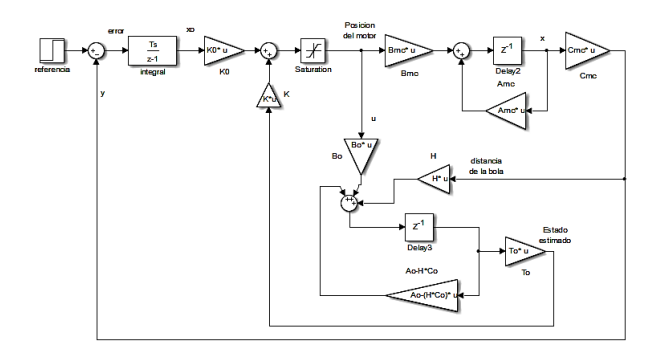

Fuente: elaboración propia.

# 4.3. Control en observadores de espacio de estado con retroalimentación proporcional

Para el diseño de esta estrategia de control, uno de los polos del sistema por retroalimentación de estados se fija en -1, de manera que el sistema sea de tipo 1 y al realizar la retroalimentación proporcional, el error de estado estacionario es nulo. Al igual que en el controlador anterior, el observador se diseñó usando la representación observable del sistema mientras que el control por retroalimentación de estado se diseñó usando la representación por variables de fase, por lo que se usa la matriz  $T<sub>o</sub>$  para realizar la conversión del vector de estado. El diagrama de este sistema de control se muestra en la Figura 11.

Figura 11. Diagrama del control por observador de estado con un factor integral.

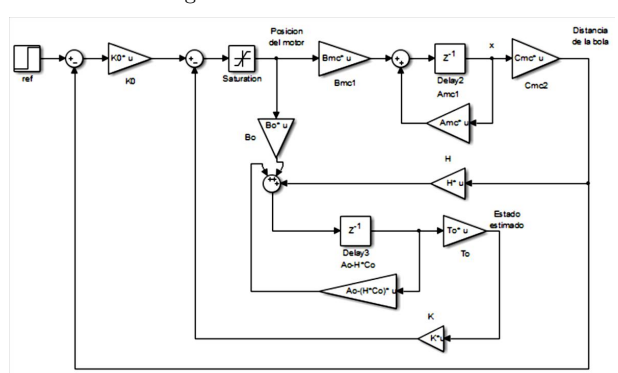

Fuente: elaboración propia.

Universidad Distrital Francisco Jose de Caldas - Facultad tecnológica

Figura 12. Comparación del controlador en cascada PD en el prototipo y la simulación. b) Comparación del controlador en espacio de estados con control retroalimentado integral, con el prototipo y la simulación. c) Comparación del controlador en espacio de estados con control retroalimentado proporcional, con el prototipo y la simulación.

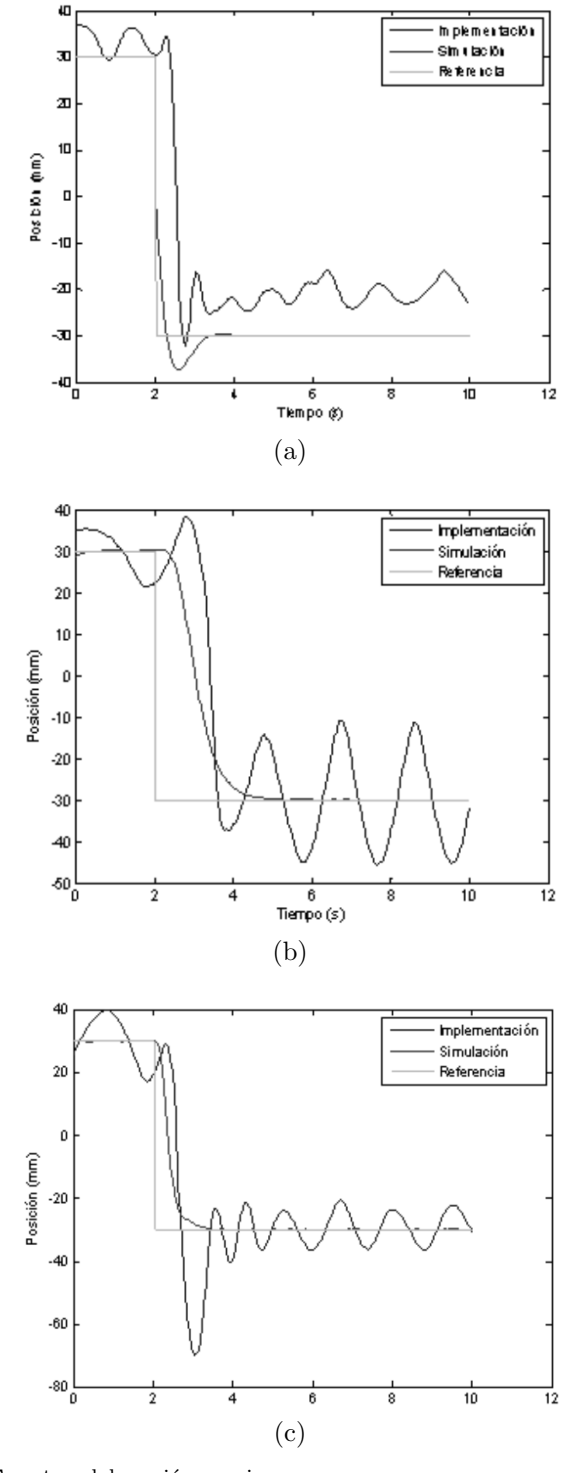

Fuente: elaboración propia.

# 5. Análisis y discusión de resultados en el prototipo experimental.

Una vez realizada las simulaciones utilizando el software Matlab $\mathbb R$ , los controladores fueron implementados en el prototipo utilizando el software BricxCC, teniendo como consideración el periodo de muestreo.

En la Figura 12, se observa la respuesta de los controladores al sistema ante una entrada de tipo escalón, que se refiere a una posición deseada de la bola en la viga. En (a) se observa que la respuesta de la simulación es más rápida teniendo un tiempo de establecimiento 1.4 ms y un error de posición cero. En la parte experimental se observa que el sistema presenta variación de posición dentro de un rango de 8 mm. En (b) se observa que la respuesta del sistema en la simulación es más rápida y no presenta error de posición; por otro lado, en la parte experimental se observa una variación de posición dentro de un rango de 20 mm, aunque su error medio es de cero. En (c) se observa que el controlador en la simulación presenta un respuesta suave y no presenta error de posición, la parte experimental al inicio presenta un aumento en el sobre impulso, para luego estabilizarse dentro de un rango de 10 mm, con un error medio cercano a cero.

Al implementar los algoritmos, fue necesario aplicar un filtro de media m´ovil sobre la se˜nal del sensor, de lo contrario el sistema era incapaz de realizar el control. En general se observó una respuesta con alta varianza en las implementaciones, esto se debe a que la bola que se utilizó fue la suministrada por los Kits LEGO, la cual no tiene una superficie uniforme, su distribución de masa tampoco es uniforme. Por otro lado, también se presenta variación en los datos por el deslizamiento entre la bola y la viga, y también por la gran cantidad de ruido en las lecturas del sensor.

# 6. Conclusiones

La utilización de kits educativos facilita el aprendizaje de la robótica y el control, a un bajo costo, motivando el trabajo cooperativo de los estudiantes y los reta a poner en práctica todos los conocimientos requeridos para un sistema de control electro-mecánico, como lo son: diseño mecánico, filtros, modelamiento y control, para poder desarrollar este tipo de prácticas.

Por otro lado, la flexibilidad de esta plataforma permite que los estudiantes tengan la libertad de modificar el sistema a su parecer para proponer mejoras, por ejemplo: si el pivote de la viga está en uno de los extremos, se genera una no linealidad muy fuerte debido a los efectos gravitacionales; gracias a la posibilidad de modificar la estructura mecánica, éste tipo de problemas se pueden solucionar y reta a los estudiantes a pensar más allá, los

reta a pensar constantemente cómo se puede mejorar el sistema.

De otra parte, debido a que los elementos son de bajo costo, surgen varios problemas que establecen retos adicionales a los estudiantes. Por ejemplo: la lectura de los sensores tiene mucho ruido y no tienen un comportamiento lineal; los sistemas mecánicos sufren de backlash y no son de alta precisión; los motores son de baja potencia; en este caso específico, la bola utilizada no tiene una masa uniformemente distribuida y su superficie no es regular. De esta manera, los estudiantes tienen que mirar c´omo superar estos retos que en otros sistemas educativos no se encuentran.

Finalmente, se observó que el sistema ball  $\&$  beam es inestable en lazo cerrado, esto es muy interesante en el estudio de sistemas de control ya que, por lo general, a los estudiantes se les olvida hacer la prueba más fundamental en el estudio de control: la prueba de estabilidad. Para el control de éste sistema, fue fundamental el hacer el an´alisis de estabilidad junto con el sistema de control, de esta manera se diseñó el sistema en cascada, el cual se convierte en punto de partida para posteriores desarrollos.

En otro sentido, la utilización de los LEGO Mindstorms NXT para un problema típico de control de bola y viga, arrojó resultados satisfactorios con las tres estrategias de control, observándose el equilibrio de la bola para los tres casos, cada uno de ellos presentando características diferentes en estado estacionario y tiempo de asentamiento.

Finalmente, la estrategia de control que presentó mejores resultados fue el control por espacio de estados con retroalimentación proporcional; tanto en la simulación, que tiene respuesta suave y no presenta error de posición, como en la parte experimental, la cual, a pesar de que presenta un aumento en el sobre impulso, logra estabilizarse dentro de un rango de 10 mm y un error medio más cercano a cero.

# 7. Reconocimientos

Al grupo de investigación AVARC-Automatización, Visión, Artificial Robótica y Control, de la Universidad De La Salle, especialmente al Programa de Ingeniería en Automatización, por la financiación y préstamo de los equipos para realizar la investigación y pruebas experimentales, respectivamente.

# Referencias

[1] I. A. Morelato, R. A. O. Nascimento,.J.A.A.D'abreu, M.A.F. Borges. "Avaliando diferentes possibilidades de uso da robótica na educação" - Robotics In Education: Evaluation of possible uses. REnCiMa, v. 1, n. 2, jul/dic 2010, pp. 80-96,.

- [2] F. M. Kerber; A. L. Guedes; F. L. Guedes. "Experimentando a tecnologia LEGO MIND-STORM". SULCOMP Proceedings, Vol. 5, No. 1, septiembre 2010. [ En línea], disponible en: http://periodicos.unesc.net/index.php/sulcomp/arti cle/view/272/280
- [3] W. Yu. "Nonlinear PD Regulation for Ball and Beam System", International Journal of Electrical Engineering Education, Vol. 46, No. 1, Octubre 2012, pp. 59–73.
- [4] X. Li, and W, Yu. "Synchronization of Ball and Beam Systems with Neural Compensation", International Journal of Control, Automation and Systems, Vol. 8, No. 3, 2010, pp.491-496.
- [5] W. Hongui, T. Yantao, F. Siyan and S. Zhen. "Nonlinear control for output regulation of ball and plate system". Proceedings of the 27th Chinese Control Conference, Kun- ming, July. 2008.
- [6] W. Yu, F. Ortiz. "Stability analysis of PD regutation for ball and beam system", IEEE Conference on Control Applications,Toronto, Agosto, 2005, pp. 517-522.
- [7] S.K. Oh, H.J. Jang, y W. Pedrycz. "The Design of a Fuzzy Cascade Controller for Ball and Beam System: A Study in Optimization with the Use of Parallel Genetic Algorithms", Engineering Applications of Artificial Intelligence, Vol. 22, No. 2, 2009, pp. 261–271.
- [8] P.T. Chan, W.F. Xie and A.B. Rad. "Tuning of Fuzzy Controller for an Open-loop Unstable System: a Genetic Approach", Fuzzy Sets and Systems, Vol. 111, No. 2, January 2000, pp. 137–152.
- [9] Z.H. Pang, G. Zheng and C.X. Luo. "Augmented State Estimation and LQR Control for a Ball and Beam System", Proc. of the 6 th IEEE Conference on Industrial Electronics and Applications (ICIEA), June 2011, pp.1328-1332.
- [10] H. Wang, Y. Tian, Z. Sui, X. Zang and C. Ding. "Tracking control of ball and plate system with a double feedback loop structure". Proceedings of the International Conference on Mechatronics and Automation,Kunming, July. 2008, pp. 1114–1119.
- [11] S. Domínguez, P. Campoy, J. M. Sebastián, A. Jiménes. "Control en el espacio de estado". 2a ed. España: editorial Pearson Prentice Hall, 2006, pp. 299-300.